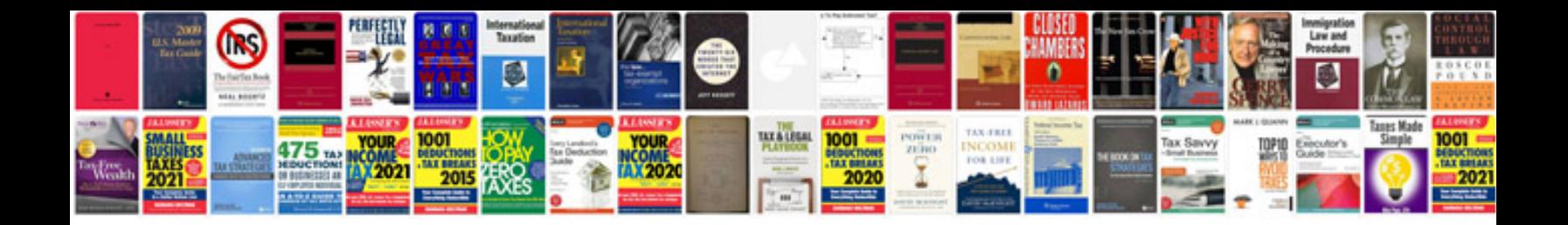

**Ms office formulas for excel**

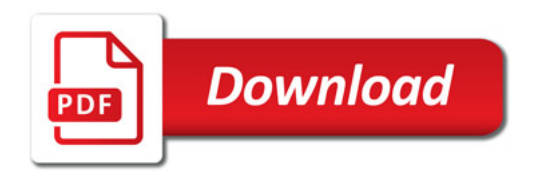

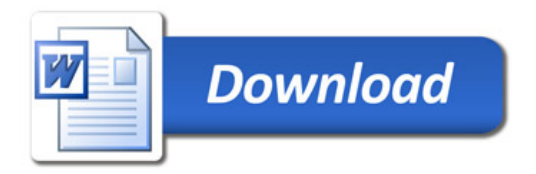